## **Pioneerinc**

## **STEP-5e Printer Ethernet Setup Guide**

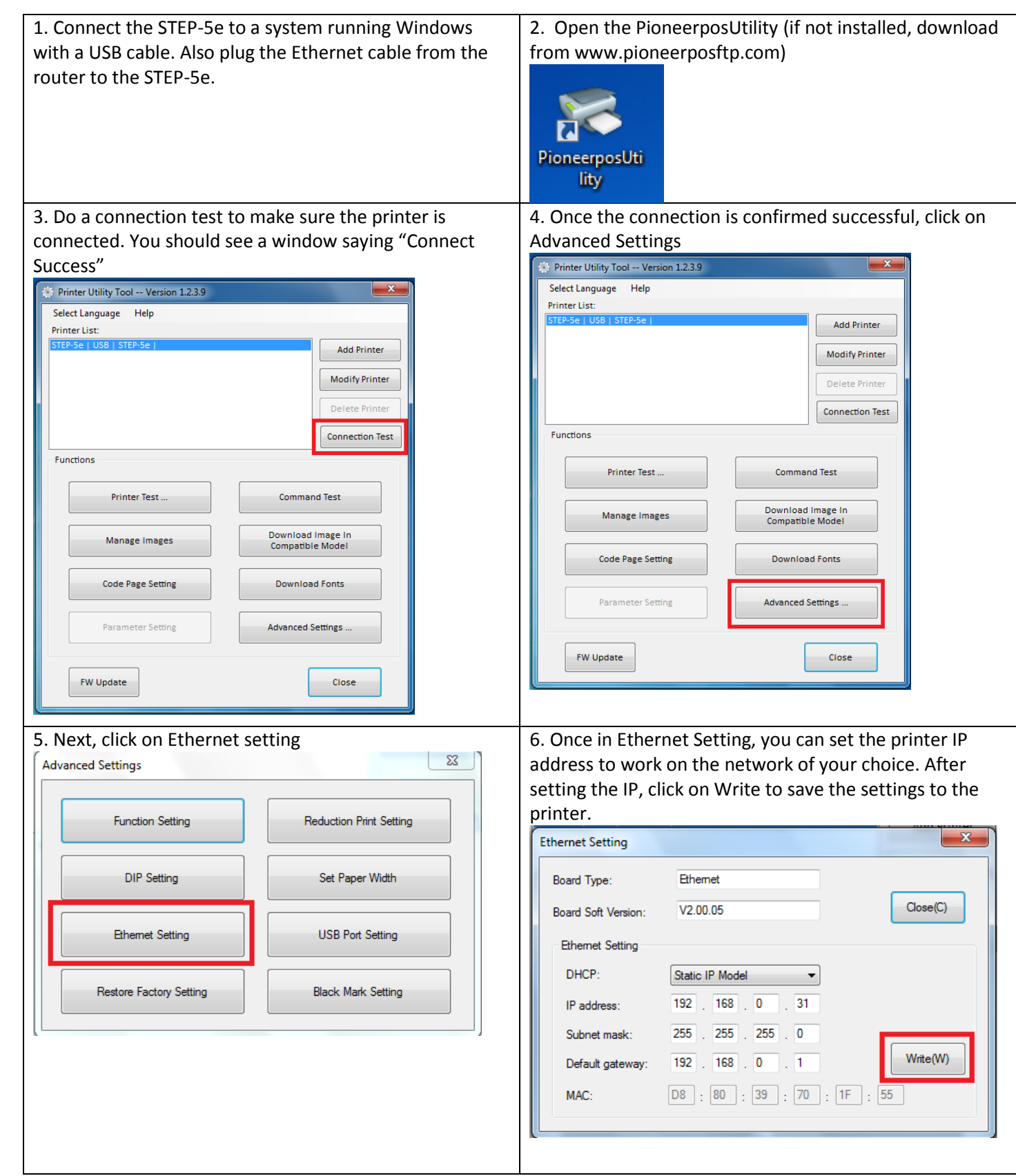

For further assistance, contact us: Phone: 909-468-9757, option 2 | Email : [support@pioneersolution.com](mailto:support@pioneersolution.com)